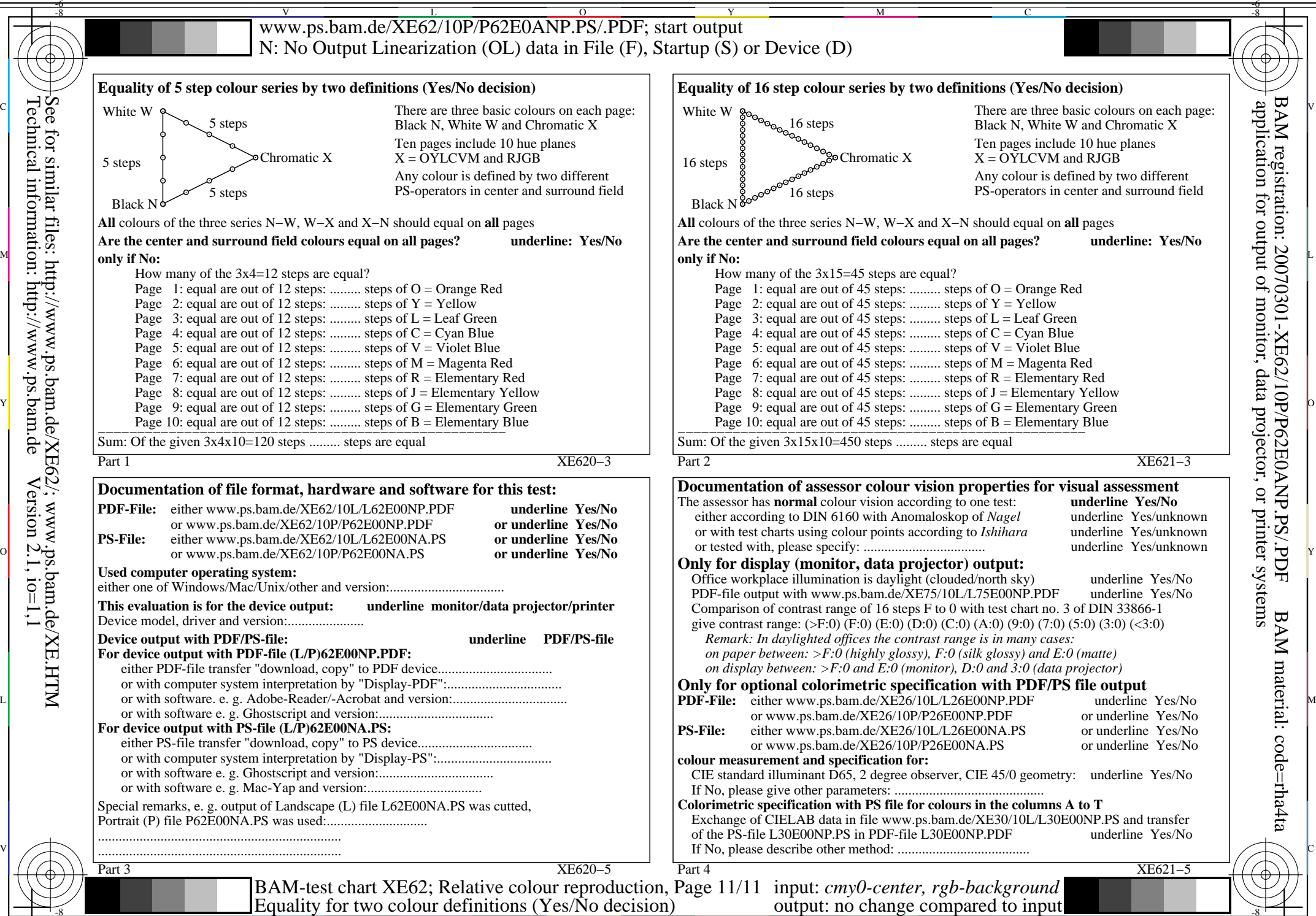

V

-6

L

O

Y

M

C

C

M

Y

O

L

V

-6